# Package 'fgpt'

February 19, 2015

<span id="page-0-0"></span>Type Package

Title Floating Grid Permutation Technique

Version 2.3

Date 2015-02-19

Author Reinder Radersma & Ben Sheldon

Maintainer Reinder Radersma <reinder.radersma@zoo.ox.ac.uk>

Description A permutation technique to explore and control for spatial autocorrelation. This package contains low level functions for performing permutations and calculating statistics as well as higher level functions. Higher level functions are an easy to use function for performing spatially restricted permutation tests and summarize and plot results.

VignetteBuilder knitr

Suggests knitr License GPL

Repository CRAN

Repository/R-Forge/Project fgm

Repository/R-Forge/Revision 48

Repository/R-Forge/DateTimeStamp 2015-02-19 05:46:51

Date/Publication 2015-02-19 07:44:06

**Depends**  $R$  ( $>= 2.10$ )

NeedsCompilation no

# R topics documented:

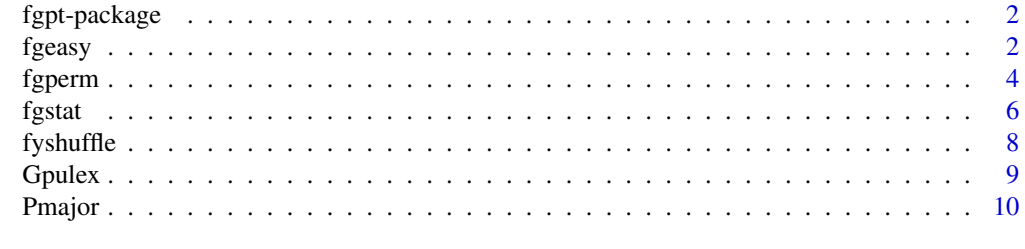

**Index** [11](#page-10-0)

<span id="page-1-0"></span>

#### Description

FGPT is a spatially restricted permutation technique. The package contains both low level functions to produce permuted datasets as well as higher level functions to perform spatially restricted permutation tests and functions to summarize and plot the results.

#### Details

fgeasy is the single step version of the FGPT, which is most suitable for first time users. Please read the vignette for a more extensive discription of the method and functions.

#### Author(s)

Reinder Radersma & Ben Sheldon

#### References

Reinder Radersma & Ben C. Sheldon, 2015. A new permutation technique to explore and control for spatial autocorrelation. Submitted

fgeasy *Single step version of the Floating Grid Permutation Technique*

#### Description

The Floating Grid Permutation Technique is a spatially restricted permutation technique. Please read the reference mentioned below and/or the vignette before using this function. fgeasy can be used to perform single step permutation tests. This function can be used for detecting spatial autocorrelation for univariate observations (using Moran's I), pairwise observations (using a correlation coefficient) or multivariate observations for both single and pairwise sets of multivariate observations (using mean distance or relatedness).

# Usage

fgeasy(xy, group=1, marks, iter=999, ratio=1, scale.seq=seq(from=0, to=max(dist(xy)), length.out=21)[2:21], bootstrap=FALSE, pairwise=FALSE, correlate=FALSE)

#### <span id="page-2-0"></span>fgeasy 3

# Arguments

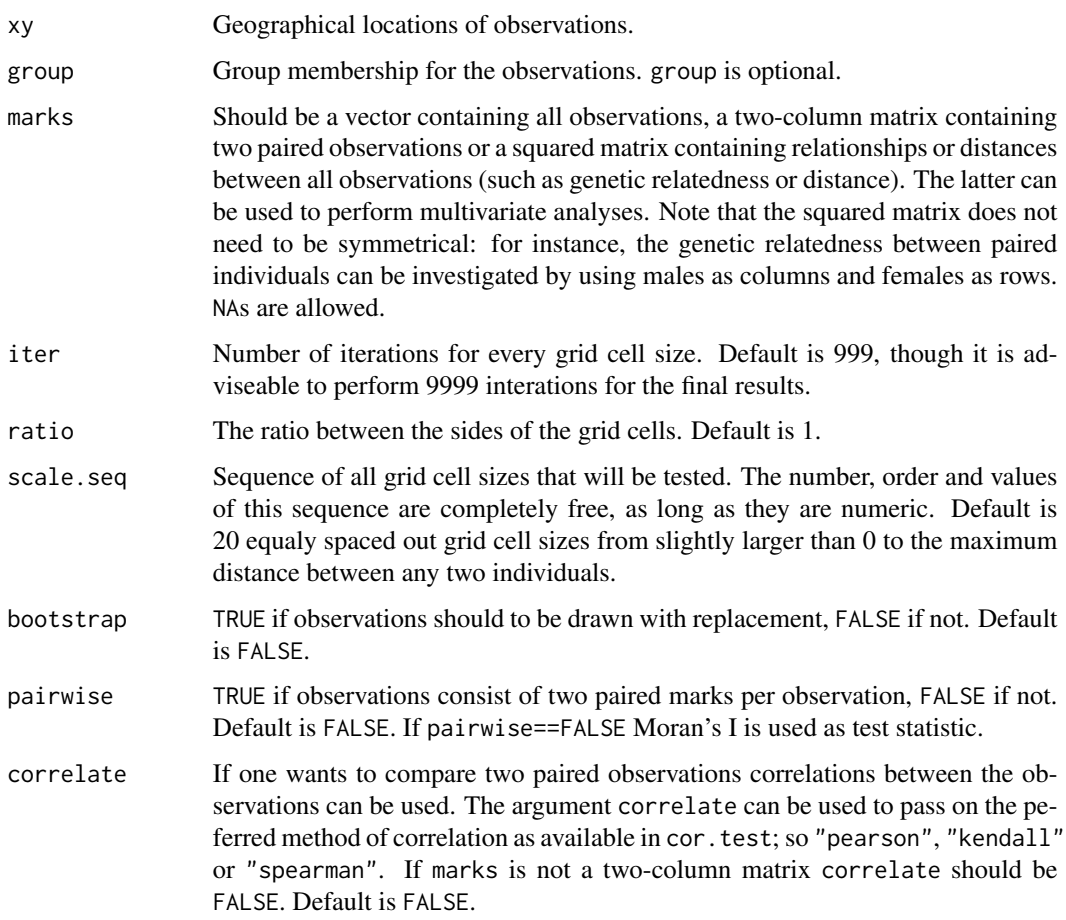

# Value

fgeasy returns an object of class "fg", which can be accessed with the functions summary and plot.

# Author(s)

Reinder Radersma

# References

Reinder Radersma & Ben C. Sheldon, 2015. A new permutation technique to explore and control for spatial autocorrelation. Submitted

# See Also

[cor.test](#page-0-0)

#### Examples

```
## A simple univariate example
##
## Produce 49 geographical locations in a regular grid.
loc.x \leq rep(1:7,7)loc.y \leftarrow rep(1:7, each=7)## Produce 49 observations with negative spatial autocorrelation.
marks <- c(rep(c(1,2), 24),1)+rnorm(49,0,0.1)
fg1 <- fgeasy(xy=cbind(loc.x,loc.y), marks=marks, iter=99)
summary(fg1)
plot(fg1)
## An example for two paired marks
##
## Produce 20 geographical locations.
loc.x < -1:20loc.y \leftarrow runif(20,0,5)## Produce 2 x 20 phenotypes.
type1 <- 11:30+runif(20,0,5)
type2 <- 11:30+runif(20,0,5)
fg2 <- fgeasy(xy=cbind(loc.x,loc.y), marks=cbind(type1,type2), iter=99,
        pairwise=TRUE, correlate="pearson")
summary(fg2)
plot(fg2)
```
fgperm *Floating Grid Permutation Technique*

#### Description

The fgperm function produces sets of permuted observations or indices using the Floating Grid Permutation Technique, which is a method for spatially restricted permutations. fgploc offers additional functionality to manipulate observations within grid cells, for instance observations could be scaled with grid cells.

#### Usage

```
fgperm(xy,z=1:dim(xy)[1], scale, group=1, iter=999, ratio=1, FUN=fyshuffle, ...,
  add.obs=FALSE, as.matrix=FALSE)
fgploc(xy, scale, group=1, iter=999, ratio=1, FUN=fyshuffle, FUN.mani, ...,
 marks, pass.rand=FALSE)
```
<span id="page-3-0"></span>

#### fgperm 55 to 55 to 55 to 55 to 55 to 55 to 55 to 55 to 55 to 55 to 55 to 55 to 55 to 55 to 55 to 55 to 55 to 55 to 55 to 55 to 55 to 55 to 55 to 55 to 55 to 55 to 55 to 55 to 55 to 55 to 55 to 55 to 55 to 55 to 55 to 55 to

# Arguments

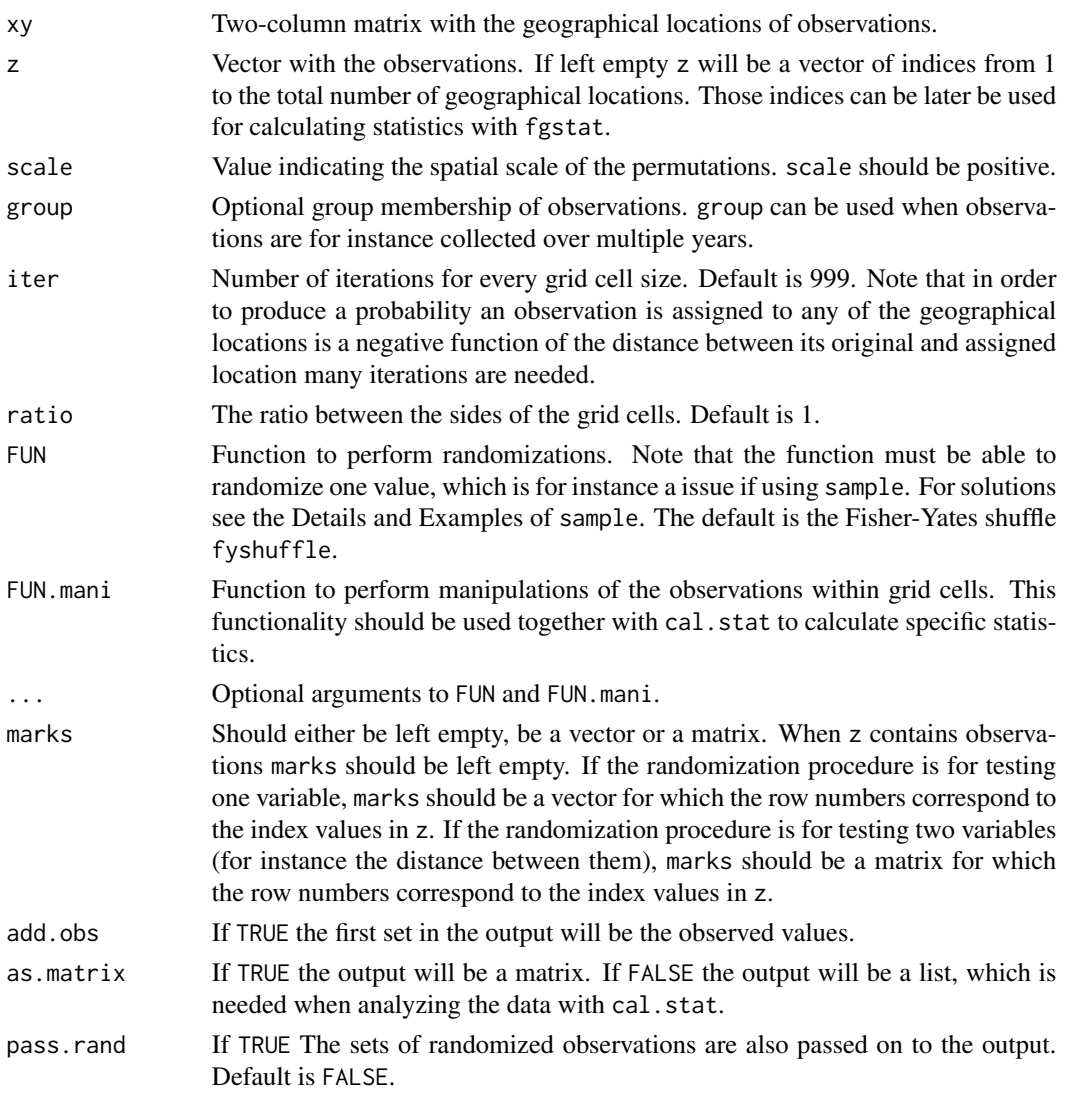

# Details

Before using those functions please read the reference or vignette. Alternatively use the more userfriendly function fgeasy. If there are missing values for the observations, leave z empty and enter the observations as marks in the fgstat function.

# Value

fgperm returns a list or a matrix, depending on the setting of argument as.matrix.

# Author(s)

Reinder Radersma

#### <span id="page-5-0"></span>References

Reinder Radersma & Ben C. Sheldon, 2015. A new permutation technique to explore and control for spatial autocorrelation. Submitted

#### Examples

```
## 200 random geographical locations
xy <- array(runif(400,0,2), dim=c(200,2))
## run fgperm to produce 99 randomizations for scale 1
test <- fgperm(xy, scale=1, iter=99, add.obs=TRUE)
## run fgperm to produce 99 bootstraps for scale 1
test <- fgperm(xy, scale=1, iter=99, FUN=function(x){
          x[sample.int(length(x),replace=TRUE)]}, add.obs=TRUE)
## 200 times 200 random distances (e.g. genetic relatedness between mated pairs)
trait <- array(rnorm(200*200,0.6,0.1), dim=c(200,200))
## make the observed pairs more alike
diag(trait) <- diag(trait)+0.02
## make two rows and two colums empty
trait[,3] \leq- NA
trait[,50] <- NA
trait[6, ] \leftarrow \mathsf{NA}trait[12,] <- NA
## calculate means; will give NAs because there are missing values
calc <- fgstat(test,trait,mean)
## calculate means
calc <- fgstat(test,trait,mean, na.rm=TRUE)
## plot means
hist(calc)
abline(v=calc[1], col="red", lwd=2)
```
fgstat *Calculate statistics for FGPT*

#### Description

Calculates a set of values for a particular statistic or sets of observations, typically for observed values and multiple sets of randomized observations.

#### Usage

```
fgstat(rand,marks,FUN=mean, ...)
```
#### fgstat *7*

#### Arguments

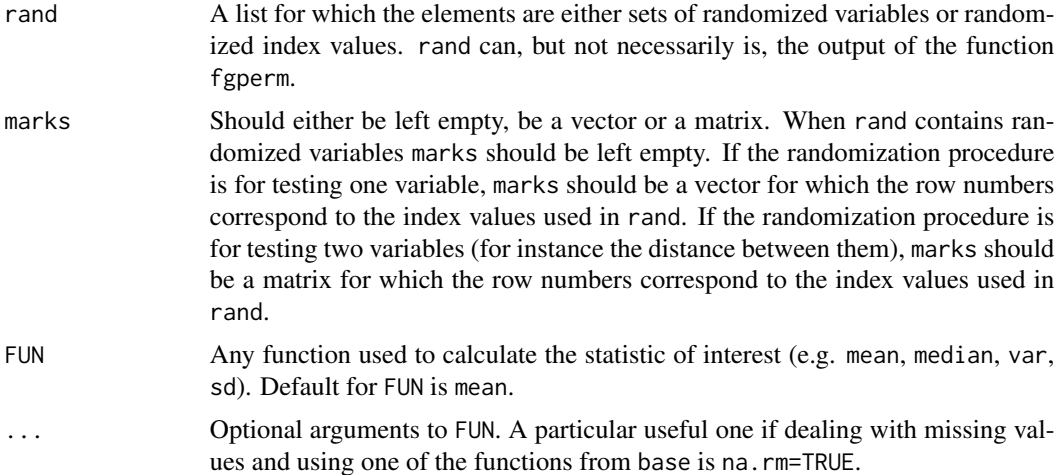

### Details

fgstat is designed to calculate statistics for spatial explicit data for which randomized data sets are generated with fgperm.

#### Value

fgstat returns a vector of statistics. If rand is the output of fgperm and add.obs=TRUE, the first value is the statistic for the observed data and the rest for randomizations.

#### Author(s)

Reinder Radersma

#### Example for fgrand

#### References

Reinder Radersma & Ben C. Sheldon, 2015. A new permutation technique to explore and control for spatial autocorrelation. Submitted

# Examples

```
## 200 random geographical locations
xy <- array(runif(400,0,2), dim=c(200,2))
## run fgperm to produce 99 randomizations for scale 1
test <- fgperm(xy, scale=1, iter=99, add.obs=TRUE)
## run fgperm to produce 99 bootstraps for scale 1
test <- fgperm(xy, scale=1, iter=99, FUN=function(x){
         x[sample.int(length(x),replace=TRUE)]}, add.obs=TRUE)
```
#### <span id="page-7-0"></span>8 fyshuffle

```
## 200 times 200 random distances (e.g. genetic relatedness between mated pairs)
trait <- array(rnorm(200*200,0.6,0.1), dim=c(200,200))
## make the observed pairs more alike
diag(trait) <- diag(trait)+0.02
## make two rows and two colums empty
trait[,3] < -NAtrait[,50] <- NA
trait[6, ] \leftarrow NAtrait[12,] <- NA
## calculate means; will give NAs because there are missing values
calc <- fgstat(test, trait, mean)
## calculate means
calc <- fgstat(test,trait,mean, na.rm=TRUE)
## plot means
hist(calc)
abline(v=calc[1], col="red", lwd=2)
```
fyshuffle *Fisher-Yates shuffle*

#### Description

Function to shuffle vectors according to the Fisher-Yates procedure

#### Usage

```
fyshuffle(x)
```
#### Arguments

x Vector containing the sequence which needs to be shuffled. This vector can be of any type and it is allowed to have one element.

# Details

Other than the sample function fyshuffle treats a single value as a vector with one element and will therefore return this element as the shuffled version of the original vector (which are similar).

#### Value

A randomized version of the input vector.

#### <span id="page-8-0"></span>Gpulex **9**

#### Author(s)

Reinder Radersma

#### References

Durstenfeld (1964) Communications of the ACM 7(7):420

#### See Also

[sample](#page-0-0)

### Examples

 $x < -1:10$ fyshuffle(x) y <- c("a","b","c","d","e","f") fyshuffle(y)

Gpulex *Size assortative pairing in a freshwater shrimp (*Gammarus pulex*)*

#### Description

This is a simulated data set of geographical locations and body size measurements for two populations of fresh water Crustaceans. Both populations share the geographical locations and female phenotypes, but not the male phenotypes (m.pheno and m.pheno2 respectively). The first population does not show size assortative pairing, while the second does.

#### Usage

Gpulex

# Format

An R data object containing one two-column matrix with geographical coordinates (Gp.xy) and three vectors with female (f.pheno) and male body size measurements (m.pheno and m.pheno2).

#### Source

Code to produce this data set can be found in electronic supplementary materials of the following reference.

#### References

Reinder Radersma & Ben C. Sheldon, 2015. A new permutation technique to explore and control for spatial autocorrelation. Submitted

# <span id="page-9-0"></span>Description

This is a simulated data set of geographical locations and relatedness measures for two populations of Great Tits, a small passerine. Both populations share the geographical locations, but not the relatedness tables. The first population does not show inbreeding avoidance, while the second does.

#### Usage

Pmajor

# Format

An R data object containing one two-column matrix with geographical coordinates (xy) and two relatedness tables between all females and males of the populations (rel1 and rel2 respectively).

#### Source

Code to produce this data set can be found in electronic supplementary materials of the following reference.

### References

Reinder Radersma & Ben C. Sheldon, 2015. A new permutation technique to explore and control for spatial autocorrelation. Submitted

# <span id="page-10-0"></span>Index

∗Topic datasets Gpulex, [9](#page-8-0) Pmajor, [10](#page-9-0) ∗Topic distribution fgperm, [4](#page-3-0) ∗Topic package fgpt-package, [2](#page-1-0) ∗Topic univar fgstat, [6](#page-5-0) cor.test, *[3](#page-2-0)* f.pheno *(*Gpulex*)*, [9](#page-8-0) fgeasy, [2](#page-1-0) fgperm, [4](#page-3-0) fgploc *(*fgperm*)*, [4](#page-3-0) fgpt-package, [2](#page-1-0) fgstat, [6](#page-5-0) fyshuffle, [8](#page-7-0) Gp.xy *(*Gpulex*)*, [9](#page-8-0) Gpulex, [9](#page-8-0) m.pheno *(*Gpulex*)*, [9](#page-8-0) m.pheno2 *(*Gpulex*)*, [9](#page-8-0) plot.fg *(*fgeasy*)*, [2](#page-1-0) Pmajor, [10](#page-9-0) rel1 *(*Pmajor*)*, [10](#page-9-0) rel2 *(*Pmajor*)*, [10](#page-9-0) sample, *[9](#page-8-0)* summary.fg *(*fgeasy*)*, [2](#page-1-0) xy *(*Pmajor*)*, [10](#page-9-0)